# **Pflichtmodul Informationssysteme (SS 2014)**

Prof. Dr. Jens Teubner

Leitung der Übungen: Marcel Preuß, Sebastian Breß, Martin Schwitalla, Karolina Hilkens

# **Übungsblatt Nr. 13**

Ausgabe: 02.07.2014 Abgabe: 09.07.2014

Dieses Übungsblatt ist eine Sammlung von Aufgaben, wie sie auch in einer Klausur gestellt werden könnten (sie wurden teilweise aus alten Klausuren entnommen).

# **Aufgabe 1 (ER-Modellierung)**

In einem Schulungszentrum werden verschiedene Kurse angeboten, wobei ausgewählte Kurse den Inhalt anderer Kurse voraussetzen. Je Kurs gibt es genau eine Lehrkraft, die auch verschiedene Kurse betreuen kann.

- 1. Erstellen Sie für diesen Diskursbereich ein ER-Diagramm. Verwenden Sie für die Funktionalität der Beziehungstypen die Min-/Max-Notation.
- 2. Überführen Sie das erhaltene ER-Diagramm in Tabellen des Relationenmodells und geben Sie Primär- und Fremdschlüsselbedingungen an.

# **Aufgabe 2 (Tabellen erzeugen)**

Ein Sportverein will eine Datenbank mit folgendem Schema aufbauen:

sch(Mitglieder)={MitglNr, Name, Alter, Abteilung} sch(Beiträge)={Alter, Betrag} sch(Zahlungen)={Datum, MitglNr, Betrag}

In Beiträge werden die Mitgliedsbeiträge festgehalten, die vom Alter des Mitglieds abhängig sind. Manche Mitglieder bezahlen ihre Beiträge in Raten, daher sind in Zahlungen alle bislang eingegangenen Beträge vermerkt.

- 1. Geben Sie die SQL-Anweisungen an, mit denen das obige Relationen-Schema erzeugt wird. Spezifizieren Sie dabei sämtliche Primär- und Fremdschlüsselbeziehungen.
- 2. Trainern soll die Möglichkeit erstellt werden, von allen Mitgliedern *Name* und *Alter* zu sehen. Geben Sie SQL-Kommandos an zur Erstellung einer View, die genau diese Information enthält.

# **Aufgabe 3 (Anfragesprachen)**

Gegeben sei das Relationen-Schema aus Aufgabe 2:

 $sch(Mitglieder) = \{MitgINT, Name, Alter, Abteilung\}$ sch(Beiträge)={Alter, Betrag} sch(Zahlungen)={Datum, MitglNr, Betrag}

Formulieren Sie die folgende Anfrage in **Tupel-Relationen-Kalkül und SQL**. Verwenden Sie DISTINCT genau dann, wenn im Ergebnis tatsächlich Duplikate auftreten können.

1. Geben Sie Name, MitglNr und Betrag der fälligen Beiträge aller Mitglieder aus der Abteilung 'Fußball' aus.

Formulieren Sie die folgenden beiden Anfragen in **Relationen-Algebra und SQL**. Verwenden Sie auch hier DISTINCT genau dann, wenn im Ergebnis tatsächlich Duplikate auftreten können.

- 2. Welche Mitglieder haben bislang noch gar nichts bezahlt? Geben Sie MitglNr, Name, Alter und den fälligen Betrag aus.
- 3. Geben Sie von den ältesten Mitgliedern MitglNr und Name aus.

Formulieren Sie die folgenden zwei Anfragen nur in **SQL**:

- 4. Welche Abteilung hat die meisten Mitglieder, die bisher noch nichts gezahlt haben?
- 5. Geben Sie für alle Mitglieder, die noch nicht vollständig bezahlt (unter Einbeziehung aller bereits geleisteten Zahlungen) haben, Name und den noch verbleibenden Betrag aus.

#### **Aufgabe 4 (Transaktionskontrolle)**

Untersuchen Sie die folgenden Schedules auf Serialisierbarkeit. Geben Sie dazu den vollständigen Abhängigkeitsgraphen an und beschriften Sie die Kanten mit allen vorkommenden Konflikten. Geben Sie, falls möglich, einen äquivalenten seriellen Schedule an.

(a) 
$$
\langle r_2(x), r_3(y), w_2(x), r_4(x), w_3(z), r_1(z), w_1(z), r_4(z), w_4(x), r_2(y), w_4(z), w_2(y) \rangle
$$

(b) 
$$
\langle r_3(u), r_2(v), w_3(u), r_2(u), r_1(w), w_2(v), r_1(v), r_3(u), r_3(w), r_2(u), w_3(w), w_2(u) \rangle
$$

#### **Aufgabe 5 (Schemanormalisierung)**

Gegeben seien das Relationenschema

$$
sch(R) = VWXYZ
$$

sowie die zugehörige Menge

$$
\mathcal{F} = \{ Z \to X, V \to W, X \to YV, W \to V \}
$$

von funktionalen Abhängigkeiten.

- 1. Geben sie einen Schlüssel für *sch*(R) an!
- 2. **Zerlegen Sie** *R* **mit Hilfe des BCNF-Zerlegungsalgorithmus aus der Vorlesung, sodass alle resultierenden Tabellen in BCNF vorliegen.**
	- *.* Geben Sie vor jedem Durchlauf der **while**-Schleife sowie nach Ablauf des Algorithmus die Schemata aller erzeugten Tabellen an. Listen Sie dabei auch alle zugehörigen Funktionalen Abhängigkeiten auf.

#### **Aufgabe 6 (XML-Datenbanken / XPath)**

Gegeben sei ein XML-Fragment, dargestellt hier als Baum:

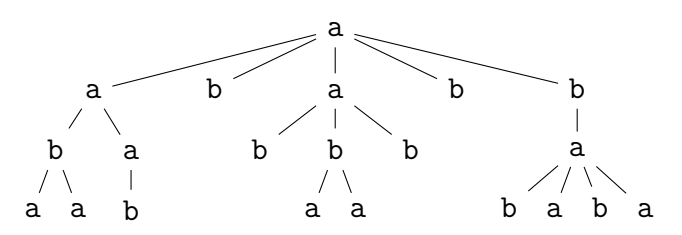

- 1. Nummerieren Sie alle Knoten in *document order*.
- 2. Nehmen Sie an, das *context item* '.' ist an den Wurzelknoten (mit Namen 'a') des Fragments gebunden. Welche(r) Knoten wird durch folgende XPath-Ausdrücke zurückgeliefert? Geben sie für jeden XPath Ausdruck die Zwischenschritte in derselben Notation wie auf Folie 311 und 312 an, die sich durch die Anwendung des / Operators ergeben! Geben sie als Ergebnisknoten die Knotennummer bezüglich der *document order* an!
	- $(a)$  ./descendant::a[b]
	- (b) ./descendant::a[child::b[2]]
	- $(c)$  ./b//a[ancestor::a]
	- (d) ./descendant-or-self::a/descendant::b[2]

Identifizieren Sie die Ergebnisknoten über die Knotennummerierung aus 1.